**EXCEL** 

# **FICHE PROGRAMMATION**

# **EXCEL LES MACROS - NIVEAU 4**

#### **Public**

Toute personne souhaitant utiliser les fonctions avancées du logiciel

#### **Prérequis**

Avoir suivi la formation "EXCEL - niveau 3 ou avoir le niveau équivalent.

#### **Objectifs pédagogiques**

- Réaliser des calculs complexes en imbriquant des fonctions.
- Réaliser des documents inter connectés.
- Réaliser des saisies fiables et non redondantes.
- Automatiser les imports de données.
- Elaborer des tableaux de synthèse et des tableaux de bord en organisant et maintenant les macros.
- Créer du code macro en langage VBA.

#### **Contenu**

#### **Rappels, raccourcis et astuces Réalisation d'une Base de données**

- Optimisation de la base
- Révision des fonctions logiques et recherche
- Consolidations
- Filtres élaborés

#### **Automatisation des taches avec les macros**

- Enregistrer les macros
- Modifier une macro
- Exécuter une macro : les différentes techniques

#### **Techniques avancées avec les macros**

- Déboguer une macro : Pas à pas, points d'arrêts
- Copie et déplacement des macros
- Gestion Relatif/Absolu
- Sélection et positionnement dynamique
- Organisation des projets et des modules

## **Techniques d'automatisation d'imports de données**

- Gérer l'importation de données externes
- Les fonctions textes, Les fonctions dates
- Les différents formats de données à importer
- Les commandes de conversion d'Excel
- Répartition en colonnes délimitées ou par séparateurs
- Conversion numériques

## **Principes de programmation Visual Basic**

 **Retrouvez toute l'offre de services CCI sur le site www.cci.nc**

**Contact:** Province Sud  $\begin{array}{cc} \bullet & \bullet & \bullet \\ \bullet & 24 & 31 & 35 \end{array}$  entreprises@cci.nc<br>Province Nord  $\begin{array}{cc} \bullet & 24 & 31 & 35 \end{array}$   $\Box$  formation-nord@cci

ProvinceNord  $\ddot{Q}$  42 68 20 **formation-nord@cci.nc** 

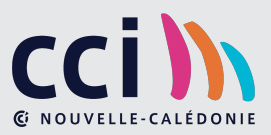

- Principes d'analyse et de programmation structurée
- Les bases de Visual Basic (Variables, Constantes, Objets)
- L'environnement de programmation VBA (Explorateur de projets, modules …)
- Interactions avec le programme (fenêtre message)
- Déclaration de variables
- Appel de procédures
- Saisie de procédures (Tests et Boucles)

#### **Réalisation de Boites de dialogues VBA (UserForm)**

- Conception et création de feuilles UserForm
- Code VBA pour initialiser et utiliser la boite de dialogue

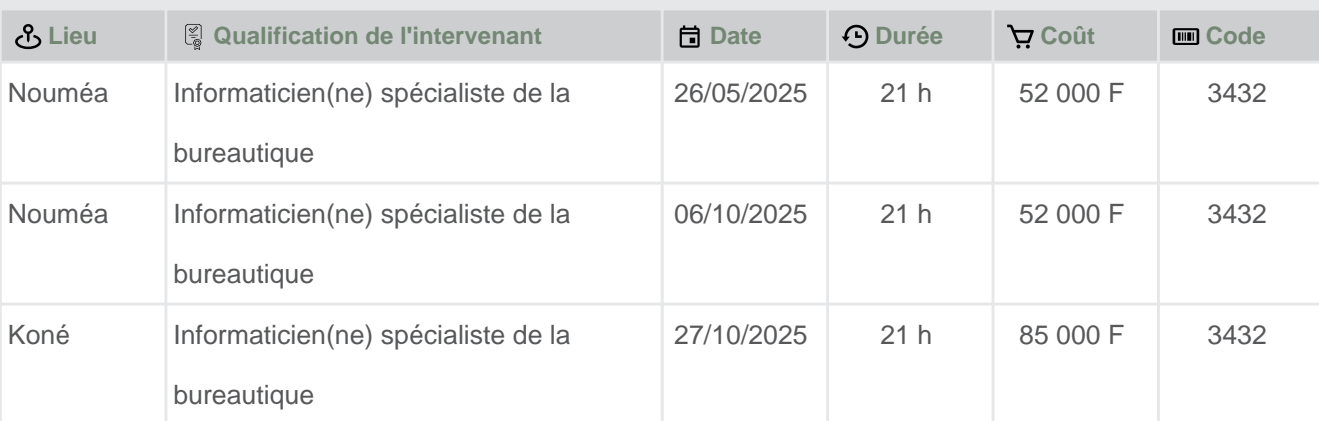

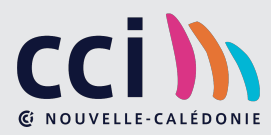